## **Worksheet for NSDI Tutorial** Getting Started with GENI and the GENI Portal

**Project Name:** NSDI13 **Slice Name:** portal99

## **EtherType:** 10099

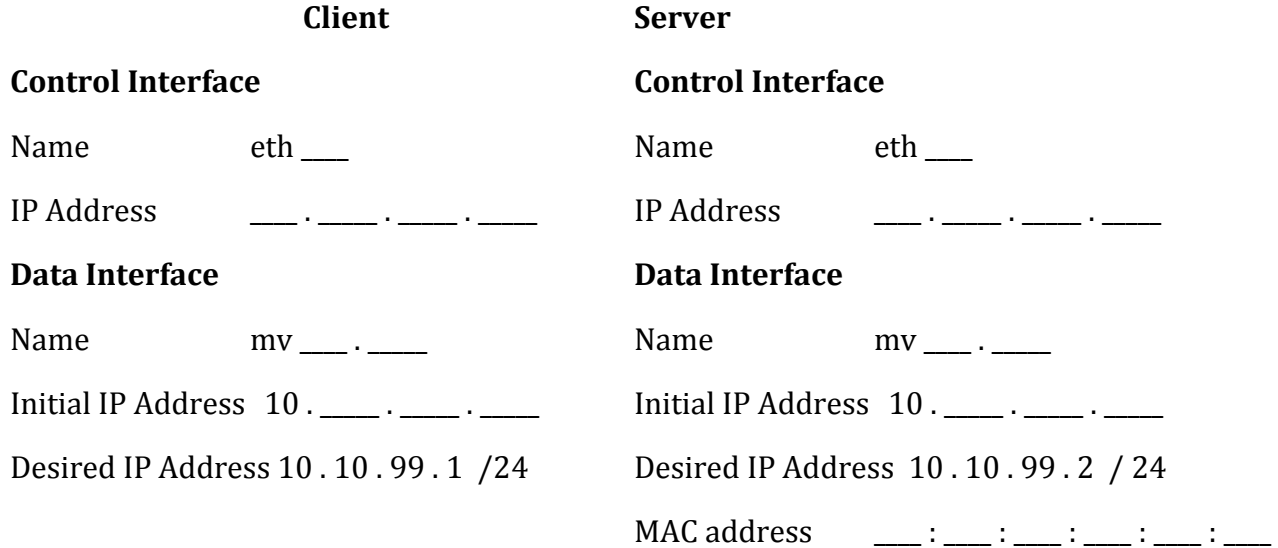